# Sistema Operativo

Conceptos básicos del software libre. Ventajas y desventajas. Distribuciones más conocidas. Partes que definen un entorno gráfico. Íconos, ventanas, menús.

# SISTEMA OPERATIVO:

Es un conjunto de programas que controlan y verifican todas las operaciones internas de la computadora, sin los cuales no es posible su funcionamiento para resolver una determinada operación.

#### Evolución:

Estrechamente ligado al desarrollo de la tecnología: hardware, especialmente al microprocesador, las memorias y al software.

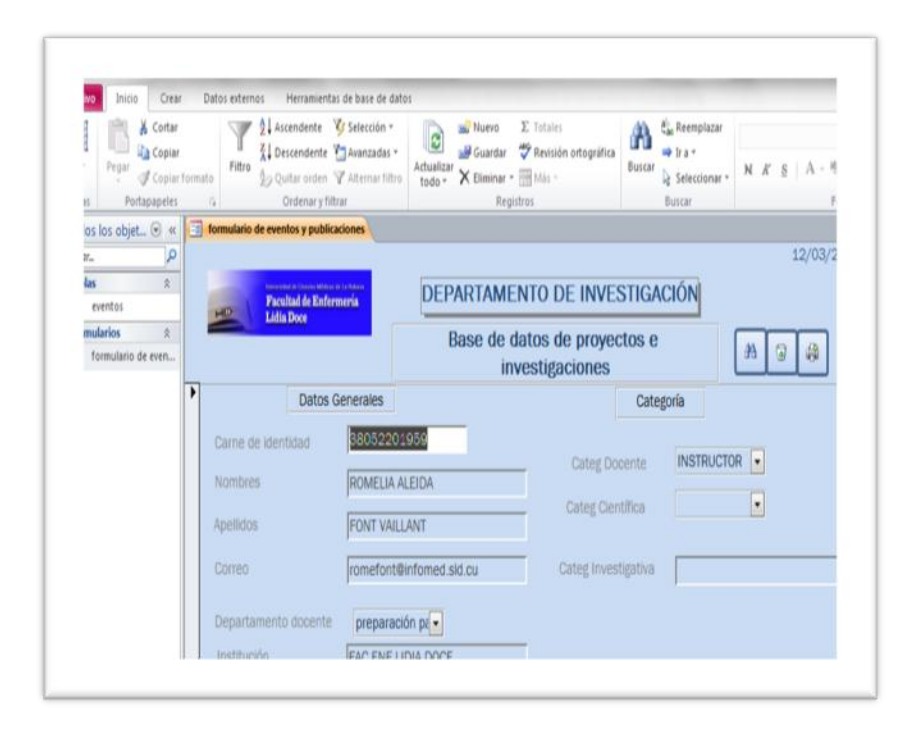

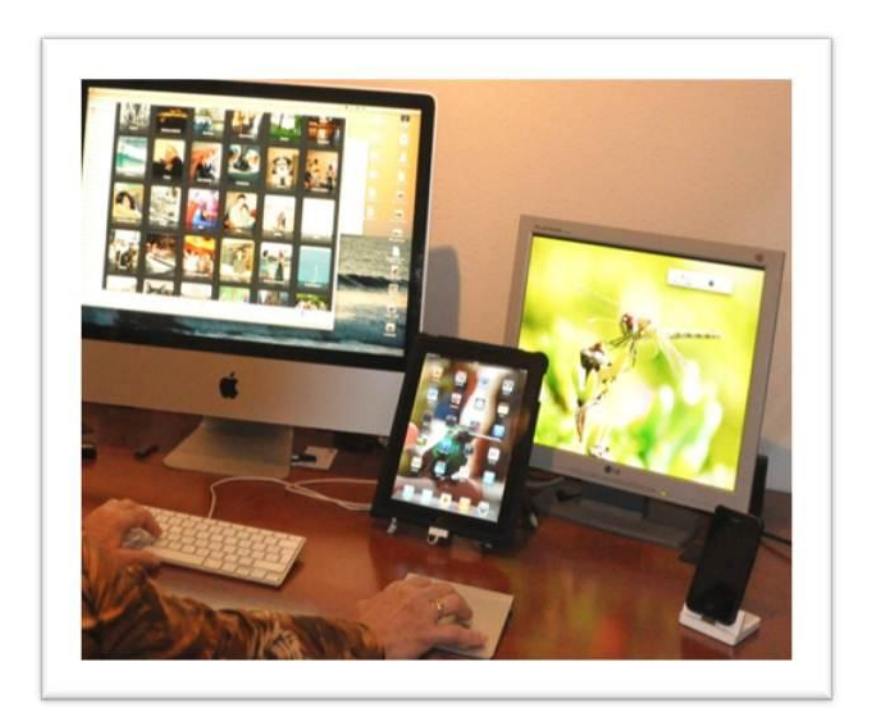

Los sistemas operativos constituyen una parte importante de cualquier sistema de cómputo, estos últimos se pueden ver como un conjunto de capas.

> **USUARIO SOFTWARE DE APLICACIONES SISTEMA OPERATIVO HARDWARE**

> > Figura 1

# SOFTWARE PROPIETARIO

C:\Users\Loli>

➔MS-DOS

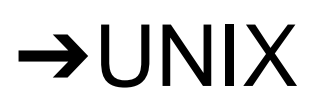

➔La familia Windows

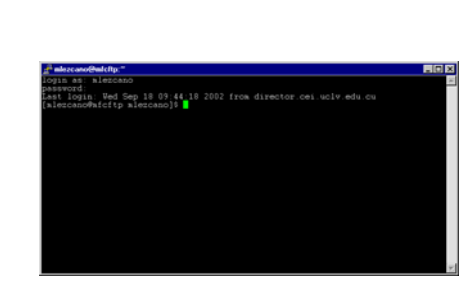

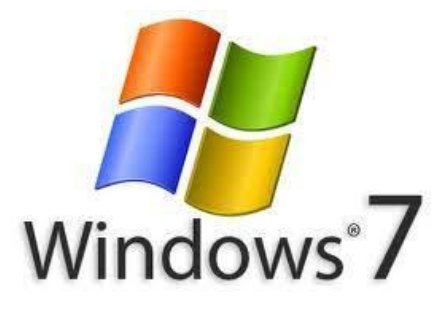

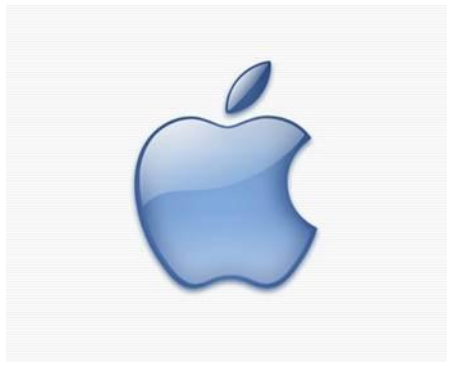

 $\rightarrow$ Mac

# SOFTWARE LIBRE

GNU/Linux

Linux es un sistema operativo gratuito y de libre distribución, inspirado en el sistema UNIX y escrito por Linus [Torvalds](file:///../../../../../../../../../../../../../home/loli/Documentos/home/loli/Documentos/Clases%20de%20Sistema%20Operativo%20Linux/CLASE%201/GNU.odt) (1991) con la ayuda de miles de programadores en Internet.

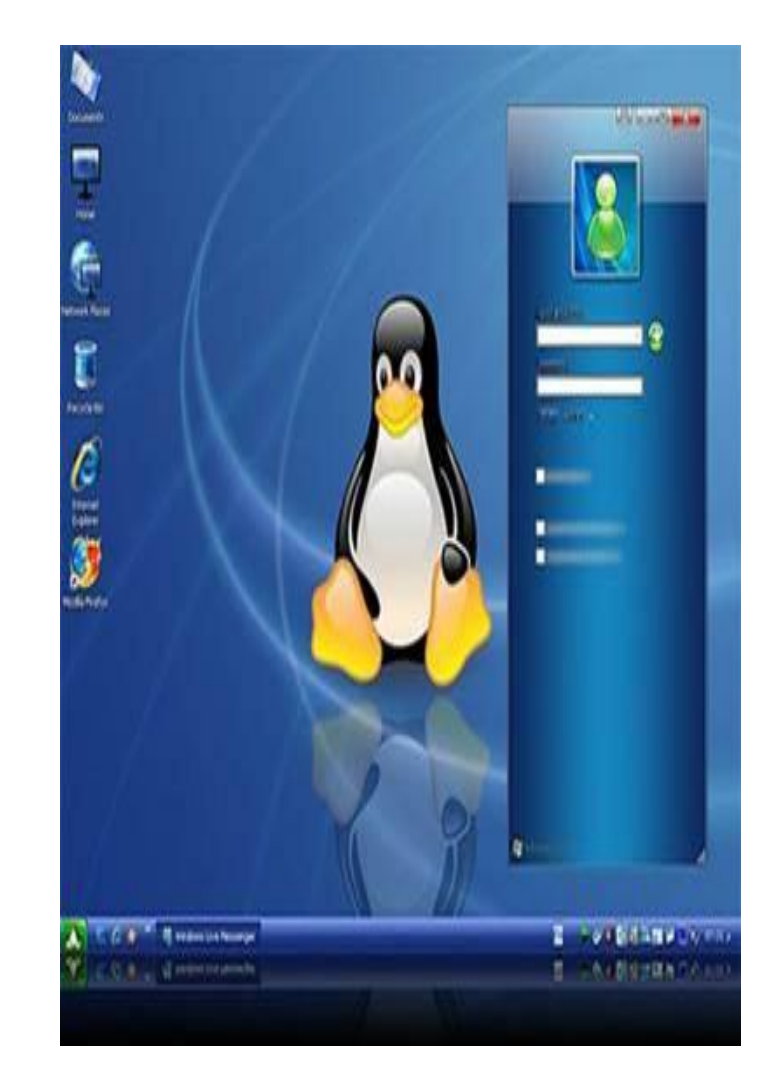

El software libre es aquel que una vez obtenido puede ser usado, copiado, estudiado, modificado y redistribuido libremente y suele estar disponible sin costo en Internet o al precio del costo de la distribución por otros medios.

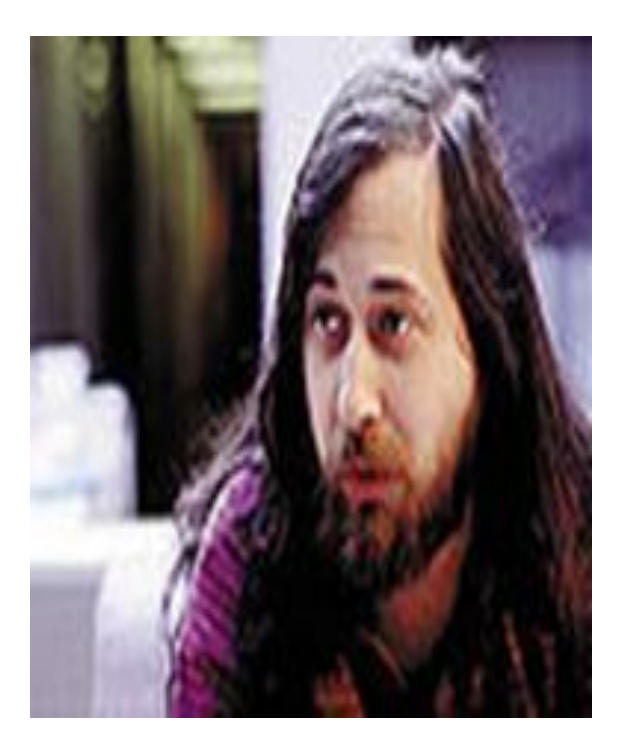

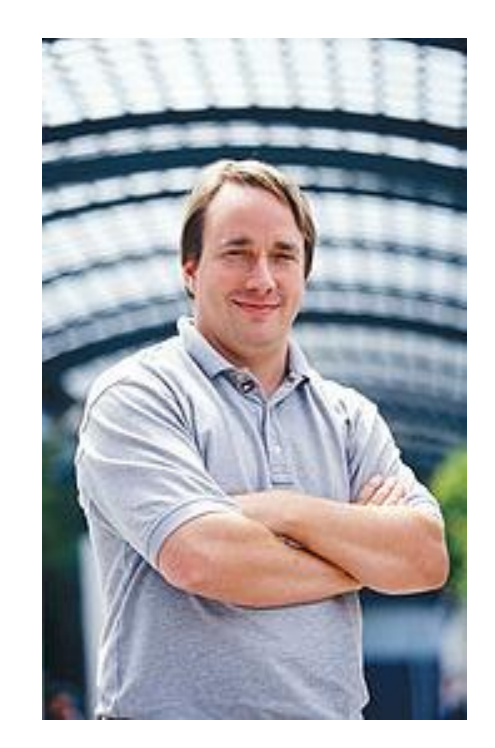

**Richard Stallman Linus Benedict Torvalds**

#### **Hardware**

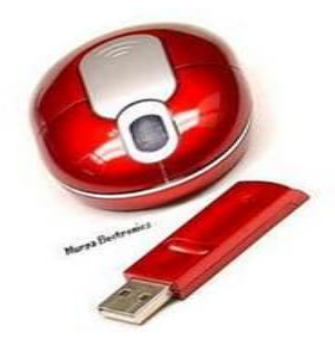

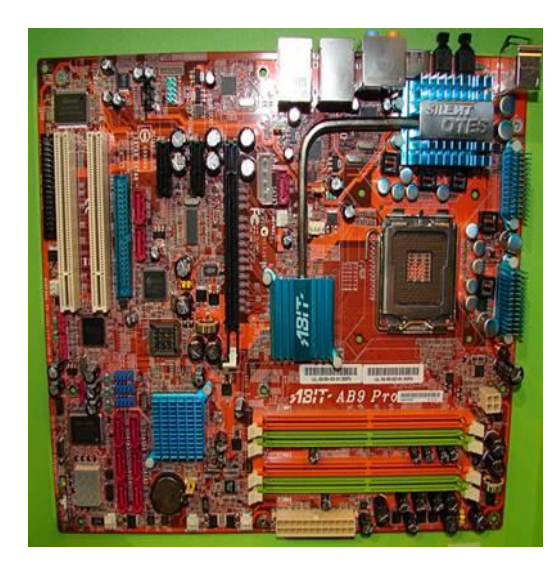

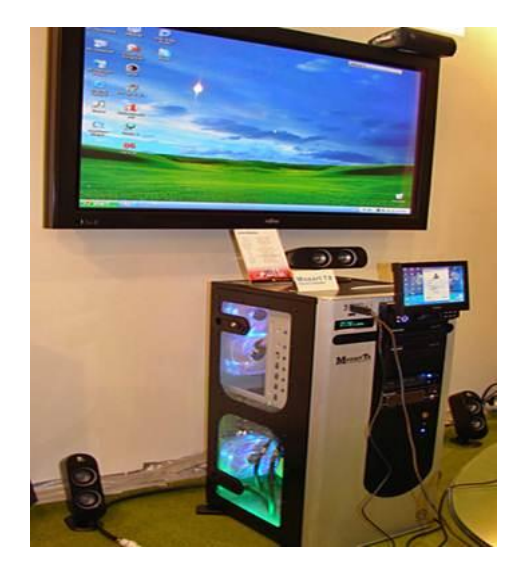

#### **Software**

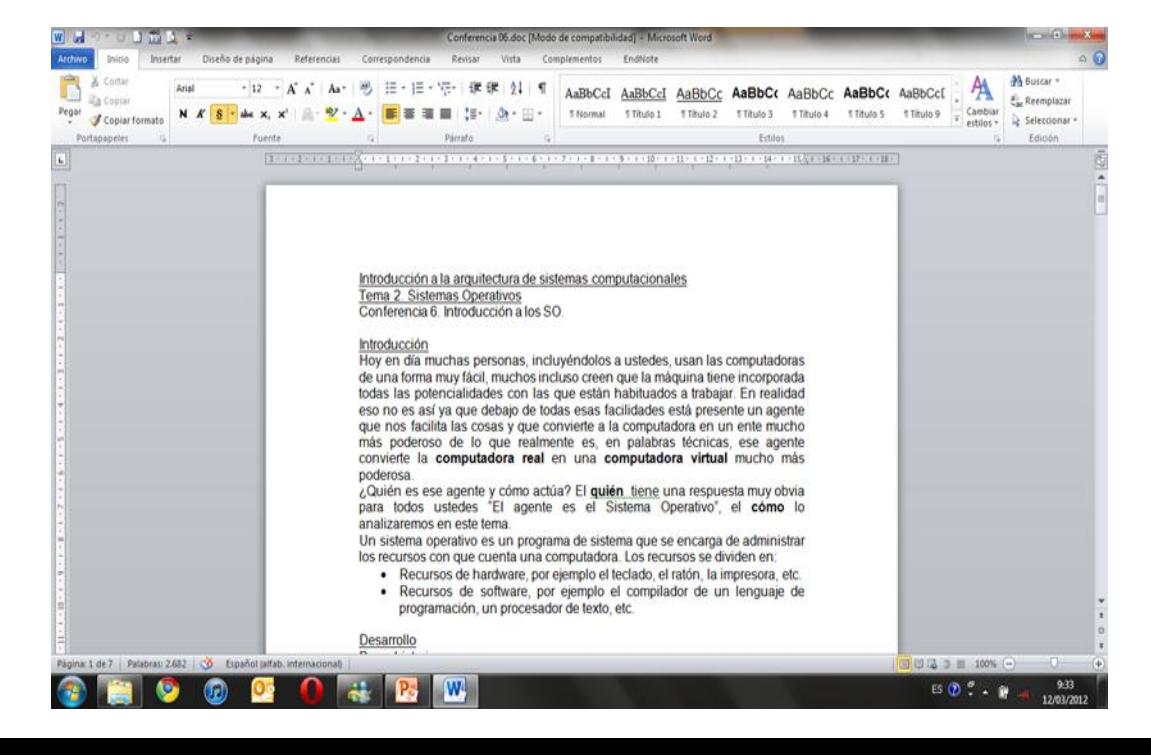

### ¿Qué es una distribución?

Una distribución es una variante del sistema operativo GNU/Linux que responde a las necesidades de un determinado grupo de usuarios, pero todas tienen en común el núcleo del sistema.

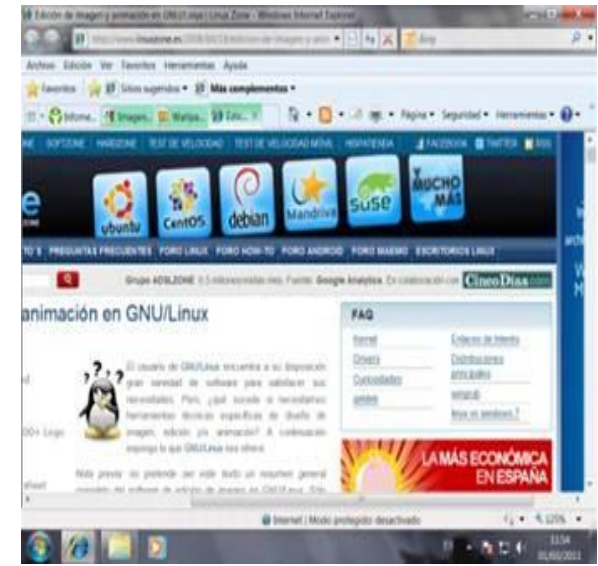

# Ejemplo de distribuciones

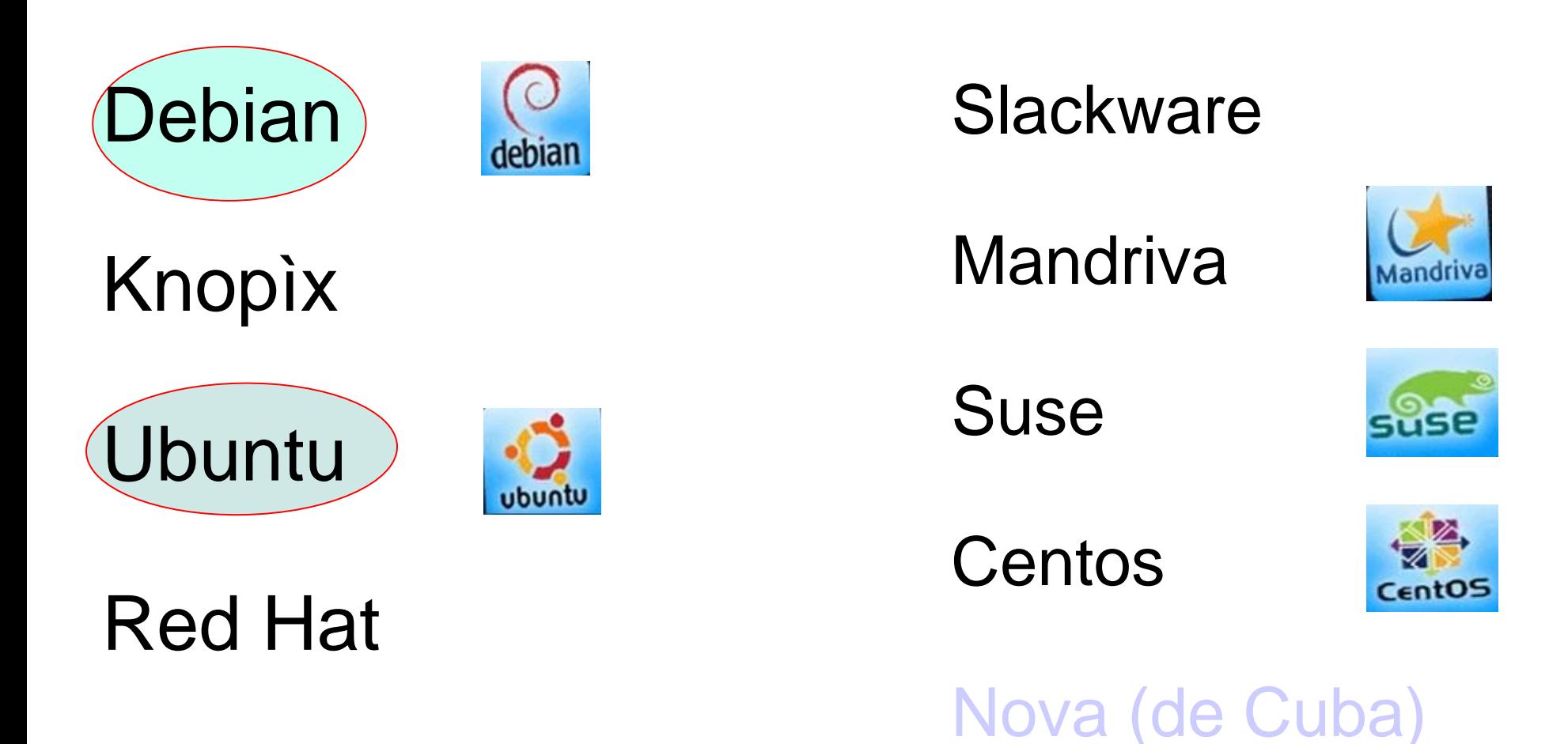

Gentoo

Suse

¿Cuáles son las principales características del sistema operativo GNU/Linux? ●Multitarea

- ●Multiusuario
- ●Estabilidad
- Código abierto
- ●Adaptación
- ●Multiplataforma
- ●Red

#### El escritorio

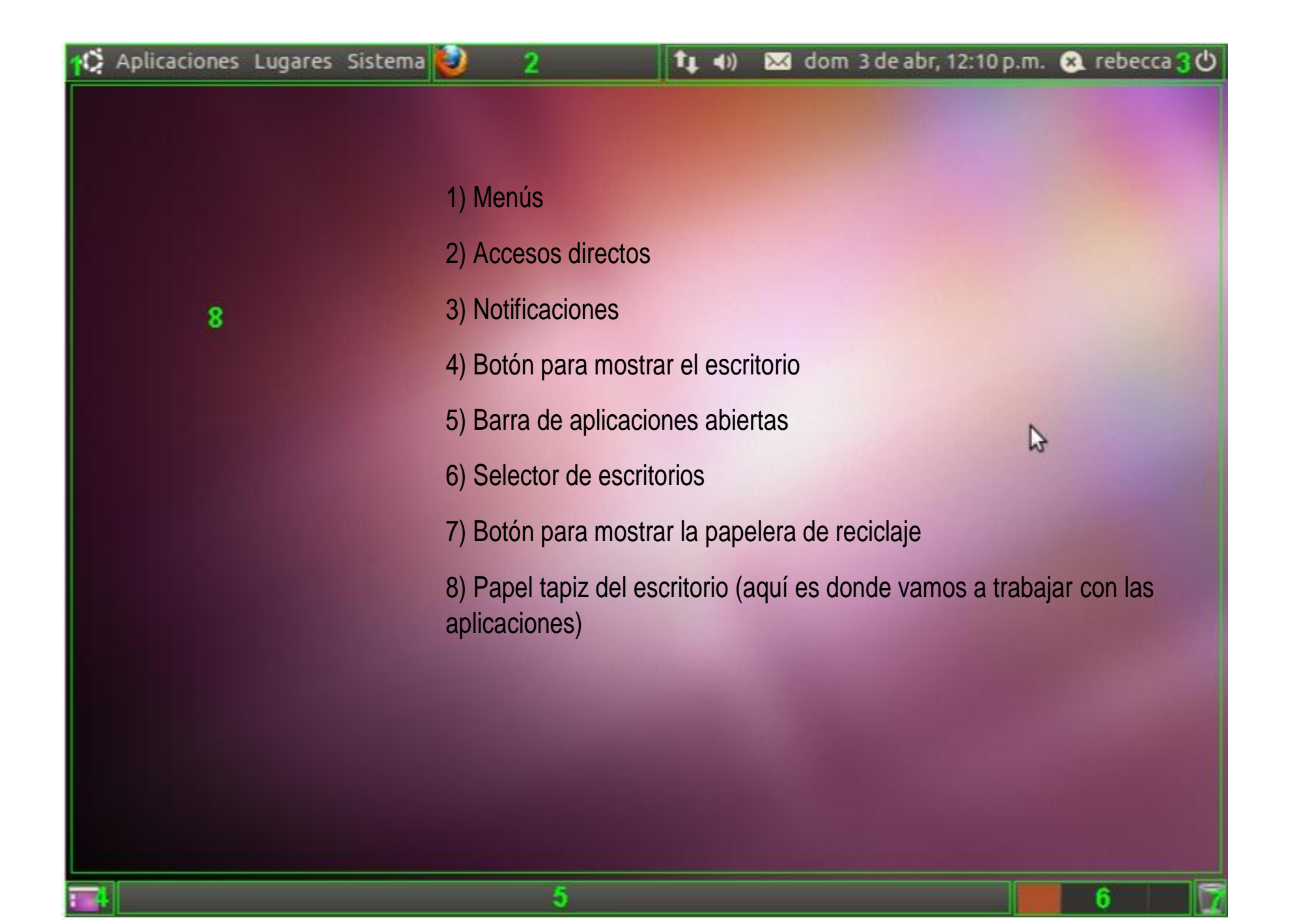

#### Las ventanas

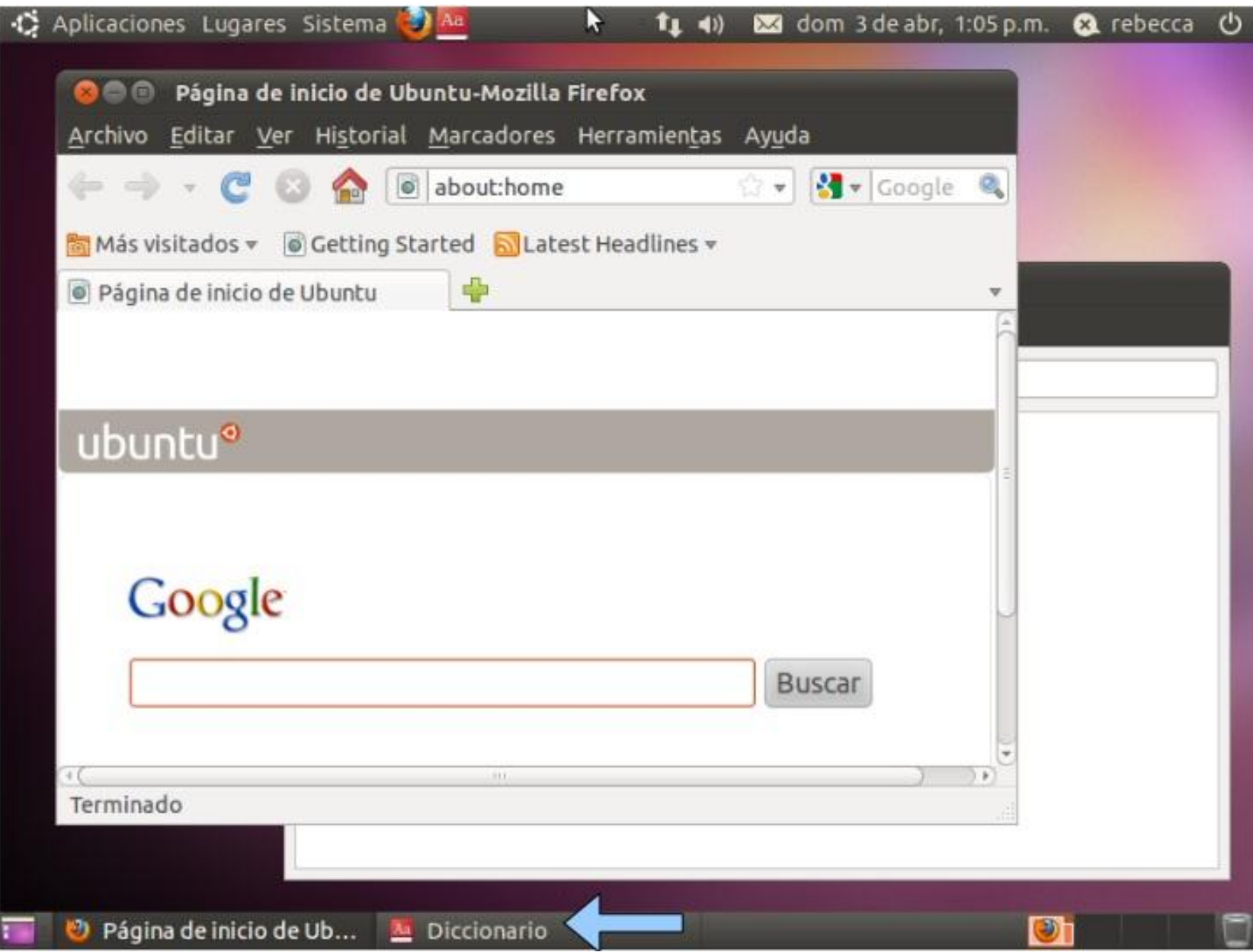